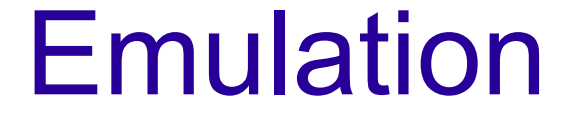

#### An introduction to CPU emulation By John Hodge [TPG]

## Introduction

- Emulation makes one computer or system look like another.
	- Using a wrapper API (wine)
	- Emulating the CPU and providing an API
	- Providing an entire "Virtual Machine"

## Emulation Techniques

• Pure Interpreters

– Step by step emulation of each instruction

- JIT
- Converts blocks of code into native code
- Far more bug prone

## Emulation Techniques

- Composite
	- JITs simple/common instructions
	- Uses caching on common methods/loops
- AOT
	- Passes a JIT over the code once and stores the result
	- Doesn't work for some cases (annoyingly common cases)

### How to make an interpreter

- A quick introduction to writing a CPU interpreter.
	- Step 1: Learn the architecture
	- Step 2: Planning
	- Step 3: Write!

#### Learn the Architecture

- Read the manuals and look at code for it
	- Also, writing code for the architecture helps you understand it.
- Find the things that could trip you up
	- "Unreal mode" in x86 is an example
- Look for patterns to keep your code clean
	- Example: x86's ALU operations
	- Seeing the pattern reduces the required code segments from sixty-four, to sixteen (eight for the operations, eight for the arguments)

## Plan the structure

- Identify the CPU's registers and organise them.
- Think of what state will be needed during decoding
- Place this into a skeleton structure

# Write!

- Create a simple, almost pseudo-code, structure
- Populate it with the patterns to decode the instructions
- Keep the main decoder function simple by abstracting common sections of code

## Example: RME

- Real Mode Emulator
	- Emulates an x86 series processor that is in 16 bit mode.
	- Designed for use in operating system kernels.

### **Overview**

- Machine State Structure
	- 8 GP Registers, 4 Segment Registers, IP and FLAGS
	- Decoder variables

## **Overview**

- Error handling
	- All functions return zero on success
	- "ret = func(); if(ret) return ret;"
- Memory access abstraction
	- ReadMem(CPU, Segment, Offset, size, dest)

### Instruction Formats

- Opcode
	- One or more bytes
		- 0x0F starts a multi-byte sequence
- Mod R/M Byte
	- Extra byte to encode source and destination, or extra opcode information
	- 2:3:3 Mod : Reg : Mem
	- Mod selects the offset of the memory address, or marks Mem as a register.

### Instruction Formats

• Mod/RM - ALU

– Memory on Register, Register on Memory and Immediate on Accumulator (AX)

- These three encode the operation in the opcode and use both Reg and Mem as points.
- Immediate on Memory
	- Operation is encoded in the Reg field.

## Instruction Formats

- Directly Encoded
	- PUSH and POP
		- Operands are encoded in the opcode
	- Conditional Jumps
	- STOS, LODS and MOVS
		- Implicitly uses a combo ES:[DI], DS:[SI] or AX (Depending on the instruction)

#### **Catches**

- Operand and Address overrides
	- Makes the code more complex
- Flag Values
	- Setting flag values correctly requires care

**Tricks** 

– Adrian will hate me for some of these :D

- Macros are your friend
	- But make sure to use them wisely
- Inline functions

– Where you start getting big macros, put them in an inline function.